## Методика обработки результатов

Измерением какой-либо физической величины называется операция, в результате которой мы узнаем, во сколько раз измеряемая величина больше или меньше соответствующей величины, принятой за эталон.

Различают два вида измерений: прямые и косвенные.

Прямыми называются такие измерения, при которых измеряемая величина сравнивается непосредственно со своей елиницей. Если физическая определяется величина на основании формулы, устанавливающей ee связь с величинами, найденными Прямыми измерениями, то такое измерение называется косвенным.

Измерения принципиально не могут быть выполнены абсолютно точно. Ошибки, допускаемые при измерениях, делятся на систематические и случайные.

Систематические ошибки возникают вследствие ограниченной точности измерительных приборов, недостаточно разработанной методики измерений, неправильной установки прибора, грубого округления констант и т.д. Величина систематической ошибки одинакова во всех измерениях, проводимых одним и тем же методом с помощью одних и тех же приборов, и не уменьшается с увеличением числа измерений. В основном систематические ошибки определяются как приборная погрешность.

Случайные ошибки вызываются неточностью отсчетов, несовершенством наших органов чувств и другими причинами, которые заранее нельзя учесть. Многократные повторения одного и того же измерения уменьшают величину случайной ошибки.

Вероятность того, что значение искомой величины попадает в указанный доверительный интервал, называется надежностью результата или доверительной вероятностью а. Доверительная вероятность выражается либо в долях единицы, либо в процентах.  $\alpha = 0.97$ , то это значит, что 97% результатов изме-Например, если рений попадают в пределы указанного доверительного интервала.

Теория показывает, что при малом числе измерений (n > 2) случайную абсолютную погрешность результата можно определить по формуле

$$
\Delta a_{c\pi} = t_{\alpha,n} \cdot S_{\overline{\alpha}}
$$

где

 $t_{\alpha,n}$  - коэффициент Стьюдента, численное значение которого для различных значений n и а приведены в табл. приложения;

 $S_{\overline{\alpha}}$  - среднеквадратичная ошибка серий измерений.

Приборная погрешность результата определяется по формуле

$$
\Delta a = \frac{t_{\alpha,\infty} \cdot \gamma}{\sqrt{3}}
$$

где  $t_{\alpha,\infty}$  - коэффициент Стьюдента;  $\gamma$  – цена деления измерительного прибора

Для оценки точности измерений служит относительная погрешность, равная отношению абсолютной погрешности результата измерений Да к среднему значению результата  $\overline{a}$ , выраженная в процентах:

$$
\varepsilon = \frac{\Delta a}{\overline{a}} \cdot 100\%
$$

#### Правила приближенных вычислений

В приближенных и точных числах значащими цифрами (знаками) называют все цифры: 1, 2, 3, 4, 5, 6, 7, 8, 9, цифра 0 тоже является значащей, если она стоит в середине числа или на его конце. Например, в числах 250; 205; 200500; 25; 20,5; 2,005; 20,00 все цифры являются значащими. Нуль не является значащей цифрой, если он стоит с левой стороны в десятичной дроби, т.к. в этом случае от него не зависит значность числа, выраженного десятичной дробью. Например, 0,27; 0,027;  $0.0385; 0.0063.$ 

Верными знаками являются те, за точность которых мы ручаемся. В приближенном числе последняя цифра (справа) не является точной и сомнительной. Например,  $\bf{B}$ приближенном называется числе  $L = 13,84$  мм, погрешность которого 0,01 мм, цифра 4 (сотые доли) сомнительна, т.к. истинное значение числа лежит в интервале от (13,84 -0.01) до  $(13.84 + 0.01)$  мм. Таким образом, в приближенном числе сомнительная цифра принадлежит к тому же разряду, что и разряд первой (слева) значащей цифры в абсолютной ошибке. Тогда в приближенном числе 943, имеющем абсолютную погрешность 21, цифра 4 сомнительна, а цифра 3 подавно сомнительна и ее надо заменить нулем. Не отбросить, а заменить, чтобы сохранить значность данного приближенного числа. Итак,  $940\pm20$ , или  $(94\pm2)10$ . В приближенном числе 27,352, имеющем абсолютную погрешность 0,01, цифра 5 сомнительна, а цифра 2 подавно сомнительна, но ее можно отбросить, т.к. значность числа не изменится. Итак, 27,35±0,01.

Приближенные вычисления следует вести с соблюдением следующих правил.

1. При сложении и вычитании приближенных чисел окончательный результат округляют так, чтобы он не имел значащих цифр в тех разрядах, которые отсутствуют хотя бы в одном из приближенных данных.

Например, при сложении чисел

$$
4,462+2,38+1,17273+1,0262=9,04093
$$

следует сумму округлить до сотых долей, т.е. принять ее равной 9,04.

2. При умножении следует округлять сомножители так, чтобы каждый из них содержал столько значащих цифр, сколько их имеет сомножитель с наименьшим числом таких цифр.

Например, вместо вычисления выражения

$$
3,723 - 2,4 - 5,1846
$$

следует вычислять выражение

 $3.7 \cdot 2.4 \cdot 5.2$ .

В окончательном результате следует оставлять такое же число значащих цифр, какое имеется в сомножителях после их округления.

В промежуточных результатах следует сохранять на одну значащую цифру правило следует соблюдать и при делении больше. Такое же приближенных чисел.

3. При возведении в квадрат или в куб следует в степени брать столько значащих цифр, сколько их имеется в основании степени. Например,

$$
1,32^2 \approx 1,74.
$$

кубического 4. При извлечении квадратного или корня  $\bf{B}$ результате следует брать столько значащих цифр, сколько их имеется в подкоренном выражении. Например,

$$
\sqrt{1,17\cdot 10^{-8}} \approx 1,08\cdot 10^{-4}
$$

5. При отбрасывании сомнительных цифр следует помнить: если отбрасываемая  $(n + 1)$  цифра меньше 5, то остающаяся n-я цифра не меняется (пример: 10,132 после округления 10,13);

 если отбрасываемая (n +1)-я цифра равна или больше 5, то остающаяся n-я цифра увеличивается на 1 (пример: 9,836 после округления 9,84).

## **Погрешности табличных значений**

 Погрешности табличных значений определяют как половину единицы наименьшего разряда числа, заданного в работе.

Пример. Если даны величины:

$$
m = 532, 4 r, \text{ to } \Delta m = 0, 05 r;
$$
  $g = 9, 81 \text{ m/c}^2, \text{ to } \Delta g = 0,005 \text{ m/c}^2$ 

#### **Погрешность при прямых многократных измерениях**

 **Пример.** Рассмотрим расчет границ доверительного интервала в случае прямых измерений на конкретном примере измерения диаметра цилиндрического образца с помощью штангенциркуля с ценой деления (точностью нониуса)  $\gamma = 0,1$  мм. Измерения диаметра цилиндра занесены в таблицу. Кроме того, в таблице представлены абсолютные погрешности и квадраты абсолютных погрешностей в измерении диаметра образца.

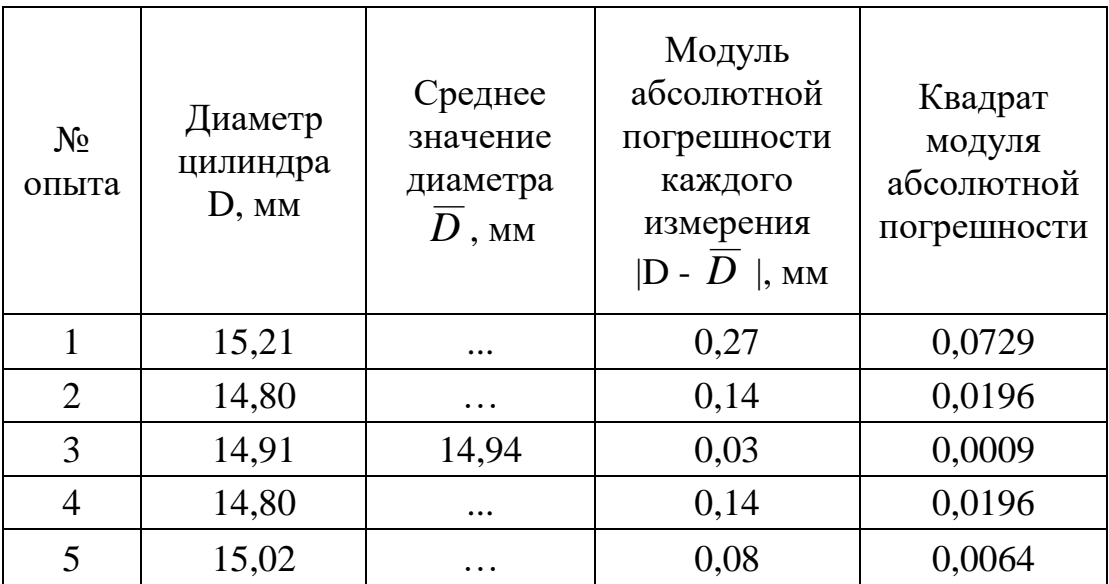

## **Последовательность расчета границ доверительного интервала в случае прямых измерений**

1. Вычисляем среднеарифметическое значение измеряемой величины

$$
\overline{D} = \frac{D_1 + D_2 + D_3 + D_4 + D_5}{5}
$$

$$
\overline{D} = \frac{15,2 + 14,8 + 14,9 + 14,8 + 15,0}{5} = 14,94 \text{ mm}
$$

2. Вычисляем абсолютные погрешности отдельных измерений

$$
\Delta D_{i} = |\overline{D} - D_{i}|
$$

- $\Delta D_1 = |14,94-15,21| = 0,27$  MM,  $\Delta D_2 = |14,94-14,80| = 0,14$  MM,  $\Delta D_3 = |14,94-14,91| = 0.03$  MM,  $\Delta D_4 = |14,94-14,80| = 0,14$  MM,  $\Delta D$  5= $|14,94-15,02|=0,08$  MM.
- 3. Вычисляем среднеквадратичную погрешность серии измерений

$$
S_{\overline{D}} = \sqrt{\frac{\Delta D_1^2 + \Delta D_2^2 + \Delta D_3^2 + \Delta D_4^2 + \Delta D_5^2}{n(n-1)}}
$$

$$
S_{\overline{D}} = \sqrt{\frac{0,27^2 + 0,14^2 + 0,03^2 + 0,14^2 + 0,08^2}{5(5-1)}} = 0,07 \text{ nm}
$$

#### 4. Вычислим случайную погрешность результата

 В данном случае при числе измерений n = 5, выбрав доверительную вероятность  $\alpha = 0.90$ , тогда коэффициент Стьюдента  $t_{0.9:5} = 2.1$ . Таким образом, для данного случая случайная погрешность в определении диаметра образца равна

$$
\Delta D_{c\pi} = t_{\alpha,n} \cdot S_{\overline{D}}
$$

$$
\Delta D_{c\pi} = 2{,}1 \cdot 0{,}07 = 0{,}15 \text{ mm}
$$

5. Приборная погрешность при  $\gamma = 0,1$  мм равна

$$
\Delta D_{np} = \frac{1.6 \cdot 0.1}{\sqrt{3}} = 0.1 \text{ and}
$$

6. Полную погрешность серии измерений

$$
\Delta D = \sqrt{\Delta D_{cn}^2 + \Delta D_{np}^2}
$$

$$
\Delta D = \sqrt{0,15^2 + 0,1^2} = 0,18
$$

7. относительную погрешность результата

$$
\varepsilon = \frac{\Delta D}{\overline{D}} \cdot 100\%
$$

$$
\varepsilon = \frac{0,19}{14,94} \cdot 100\% = 1,3\%
$$

8. запись конечного результата

$$
D = (\overline{D} \pm \Delta D) \text{ and}
$$

При окончательной оценке результата измерений следует записать число значащих цифр не больше числа значащих цифр, которые показал прибор. В данном случае диаметр образца мы измерили до трех значащих цифр и границы доверительного интервала, в которых находится истинное значение диаметра образца, равны:

$$
D = (14, 94 \pm 0, 18) \text{ mm}
$$

# **Последовательность расчета границ доверительного интервала в случае косвенных измерений**

 **Пример**. Определить массу цилиндра по заданной плотности ρ и измеренным значениям диаметра D и высоты Η цилиндра.

$$
m = \rho \frac{\pi D^2}{4} H
$$

Полагаем, что обработка результатов прямых измерений дает результаты:

a) 
$$
\rho = 8.93 \text{ r/cm}^3
$$
  
\n $\Delta \rho = 0.005 \text{ r/cm}^3$   
\n6)  $\pi = 3.14$   
\n $\Delta \pi = 0.005$   
\nB)  $\overline{D} = 1.49 \text{ cm}$   
\n $\Delta D = 0.08 \text{ mm}$   
\n $\Gamma$ )  $\overline{H} = 6.21 \text{ cm}$   
\n $\Delta H = 0.17 \text{ cm}$ 

Логарифмируем функцию

$$
\overline{m} = \rho \frac{\pi \overline{D}^2}{4} \overline{H}
$$

$$
\ell n \overline{m} = \ell n \rho + \ell n \pi + 2\ell n \overline{D} + \ell n \overline{H} - \ell n 4
$$

Найдем частные производные от *lnm* по соответствующим переменным:

$$
\frac{\partial(\ell n \overline{m})}{\partial \rho} = \frac{1}{\rho} \; ; \; \frac{\partial(\ell n \overline{m})}{\partial \pi} = \frac{1}{\pi};
$$

$$
\frac{\partial(\ell n \overline{m})}{\partial \overline{D}} = \frac{2}{\overline{D}} \; ; \; \frac{\partial(\ell n \overline{m})}{\partial H} = \frac{1}{\overline{H}} \; .
$$

 Подставив полученные значения частных производных в формулу получим

$$
\varepsilon_{\overline{D}} = \sqrt{\left[\frac{\partial(\ell n \overline{m})}{\partial \rho} \cdot \Delta \rho\right]^2 + \left[\frac{\partial(\ell n \overline{m})}{\partial \pi} \cdot \Delta \pi\right]^2 + \left[\frac{\partial(\ell n \overline{m})}{\partial \overline{D}} \cdot \Delta D\right]^2 + \left[\frac{\partial(\ell n \overline{m})}{\partial \overline{H}} \cdot \Delta H\right]^2}
$$

$$
\varepsilon_{\overline{D}} = \sqrt{\left[\frac{\Delta \rho}{\partial \rho}\right]^2 + \left[\frac{\Delta \pi}{\partial \pi}\right]^2 + \left[2\frac{\Delta D}{\partial \overline{D}}\right]^2 + \left[\frac{\Delta H}{\partial \overline{H}}\right]^2}
$$

1. Найдем среднее значение *m* :

$$
\overline{m} = \rho \frac{\pi \overline{D}^2}{4} \overline{H}
$$

$$
\overline{m} = 8.93 \cdot \frac{3.14 \cdot (1.49)^2}{4} \cdot 6.21 = 96.642
$$

2. Найдем относительную погрешность

$$
\varepsilon_{\overline{D}} = \sqrt{\left(\frac{0,005}{8,93}\right)^2 + \left(\frac{0,005}{3,14}\right)^2 + \left(\frac{0,08}{1,49}\right)^2 + \left(\frac{0,17}{6,21}\right)^2} = 0,06
$$

3. Подсчитаем абсолютную погрешность.

$$
\Delta m = \overline{m} \cdot \varepsilon_{\overline{m}}
$$

$$
\Delta m = 96,64 \cdot 0,06 = 5,792
$$

4. Запишем окончательный результат:

$$
m = (\overline{m} \pm \Delta m)\varepsilon
$$

$$
m = (96, 64 \pm 5, 79) r.
$$

Итак, можно считать, что истинное значение m лежит в доверительном интервале

(96,64 - 5,79) г ÷ (96,64 + 5,79) г.